**Hinweis: Sollten Sie Probleme beim Öffnen des Formulars haben, laden Sie den kostenlosen Adobe Reader runter.**

### **Download Adobe Reader**

- ▼ Bitte senden an:
- Stadt Leipzig Abt. 50.1 Verwaltung Sozialamt 04092 Leipzig ► **Hinweis:**

Eingangsvermerk

Beim handschriftlichen Ausfüllen bitte in Blockschrift ausfüllen. Bei Rückfragen erhalten Sie Auskunft unter Telefon 123-4615 / 4537 oder per E-Mail unter [fm.sozialamt@leipzig.de](mailto:fm.sozialamt@leipzig.de)

## **Antrag auf Gewährung einer städtischen Zuwendung**

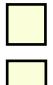

Institutionelle Förderung

Projektförderung

#### **Auf der Grundlage der Fachförderrichtlinie Sozialamt in der jeweils gültigen Fassung.**

#### 1. Antragsteller

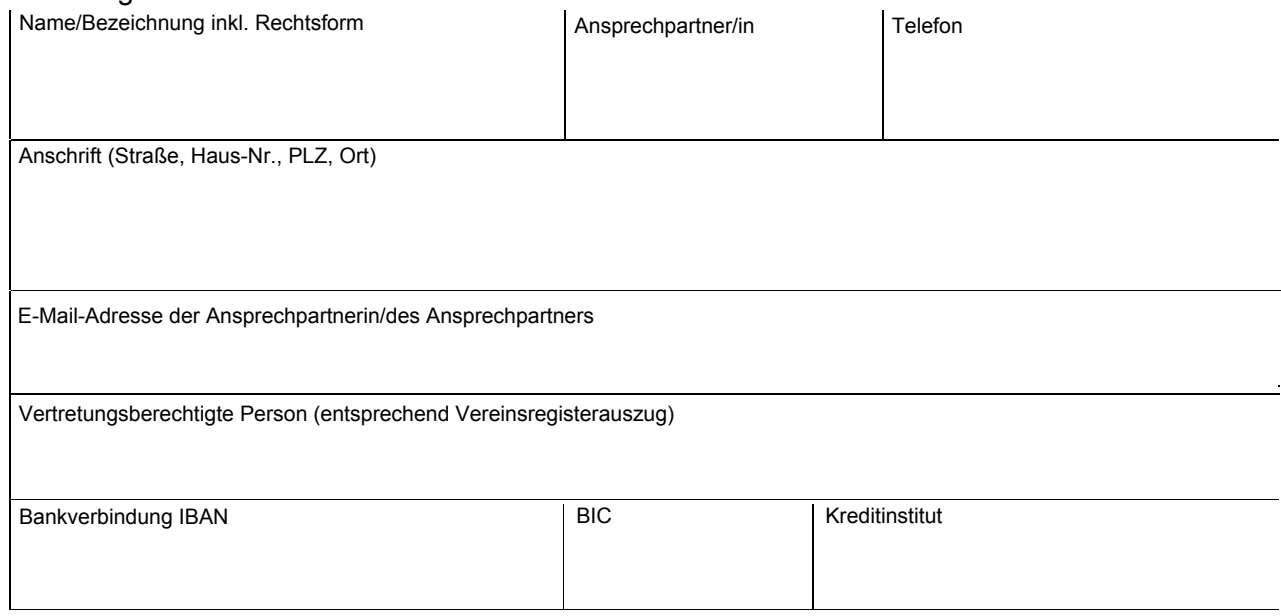

#### 2. Maßnahme/Projekt

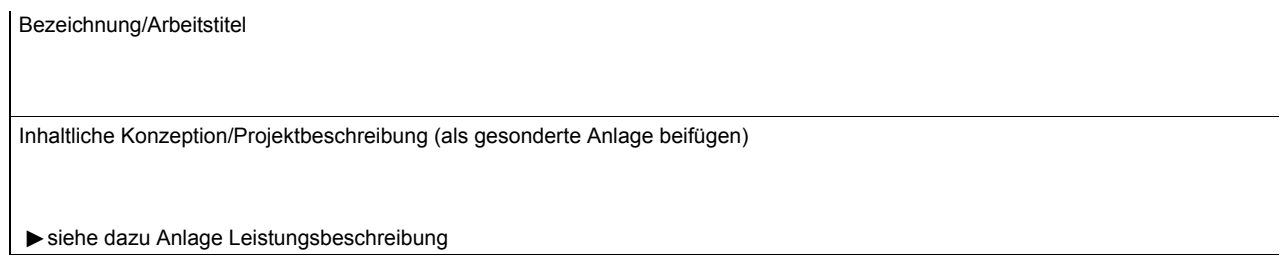

#### 3. Beantragte Zuwendung

Höhe der Zuwendung in Euro

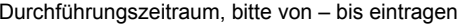

#### 4. Gesamtkosten lt. Wirtschaftsplan/Finanzierungsplan

# **Betrag in EUR**

#### 5. Anlagen

▼Bitte ergänzen Sie Ihren Antrag mit folgenden Unterlagen und kreuzen Sie Zutreffendes an:

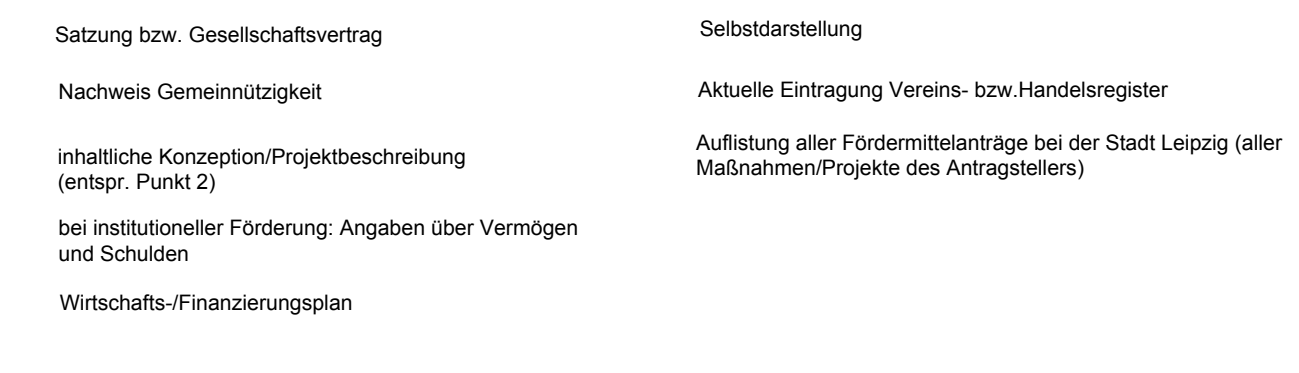

6. Vorzeitiger Maßnahmebeginn im Rahmen der Projektförderung

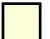

Hiermit wird ein Antrag auf vorzeitigen Maßnahmebeginn gestellt.

Falls zutreffend, Beginn des Projektes

(Der Antrag ist erforderlich, wenn mit der Realisierung des Vorhabens zwischen dem 01.01. des jeweiligen Förderjahres und der Zustellung des Zuwendungsbescheides begonnen werden soll. Im Falle der Genehmigung kann daraus kein Rechtsanspruch auf Projektförderung abgeleitet werden.)

7. Vorsteuerabzug (§ 15 Umsatzsteuergesetz)

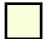

Der/Die Antragsteller/-in ist zum Vorsteuerabzug berechtigt.

Dies wurde bei den Ausgaben berücksichtigt (Beträge im Wirtschafts- oder Finanzierungsplan sind in diesem Fall als Netto-Beträge ohne Mehrwertsteuer auszuweisen).

Der/Die Antragsteller/-in ist **nicht** zum Vorsteuerabzug berechtigt.

#### 8. Erklärungen

Der/Die Antragsteller/-in versichert in Kenntnis der Strafbarkeit einer vorsätzlich bzw. fahrlässig falsch abgegebenen eidesstattlichen Versicherung gemäß § 156 StGB an Eides Statt, dass

- seine/ihre Angaben vollständig und richtig sind und durch entsprechende Unterlagen belegt werden können, 1.
- 2. die eingereichten Anlagen Bestandteil des Antrages sind,
- 3. der Wirtschafts- oder Finanzierungsplan nach den Grundsätzen der sparsamen und wirtschaftlichen Haushaltsführung aufgestellt wurden,
- 4. keine weiteren Mittel als im Wirtschafts- oder Finanzierungsplan angegeben beantragt wurden,
- 5. die Gesamtfinanzierung der Maßnahme gesichert ist,
- 6. Änderungen des Wirtschafts- oder Finanzierungsplanes der Bewilligungsbehörde umgehend mitgeteilt werden.
- 7. mit der Maßnahme noch nicht begonnen wurde.

 Der/Die Antragsteller/-in stimmt im Fall einer Förderung der Veröffentlichung der Bezeichnung des Förderprojektes, des Namens des oder der Geförderten und der Förderhöhe zu.

Bei natürlichen Personen/Personengesellschaften mit mindestens einer natürlichen Person erfolgt im Fall der Förderung nur die Veröffentlichung einer Zusammenfassung aller Förderprojekte ohne Angabe der Person/Personengesellschaft.

Eine Zuwendung wird **nicht ausgereicht**, wenn der/die Antragsteller/-in der Veröffentlichung der genannten Angaben nicht zustimmt.

Der/Die Antragsteller/-in erklärt sein/ihr Einverständnis, dass die bewilligende Stelle die Verwendung der Zuwendung durch Einsicht in die Bücher, Belege und sonstige Geschäftsunterlagen sowie durch örtliche Erhebung kontrollieren oder durch das Rechnungsprüfungsamt der Stadt Leipzig prüfen lassen kann.

#### 9. **Datenschutzerklärung**

Handelt es sich bei dem/der Antragsteller/-in um eine natürliche Person bzw. eine Personengesellschaft mit mindestens einer natürlichen Person werden personenbezogene Daten verarbeitet. Diese Daten sind für die Antragsprüfung und bei einer Förderung für das gesamte Antragsverfahren, einschließlich der Abrechnung erforderlich und werden ausschließlich gemäß der datenschutzrechtlichen Vorschriften verarbeitet. Eine Weitergabe der Daten an Dritte erfolgt nicht.

Nicht mehr erforderliche Daten werden unverzüglich gelöscht.

Der Antragsteller stimmt der Verarbeitung seiner personenbezogenen Daten zu.

Auf sein Recht der Verweigerung der Einwilligung und die daraus resultierenden Rechtsfolgen (keine Bearbeitung des Zuwendungsantrages) wurde der Antragsteller hingewiesen.

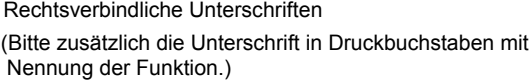

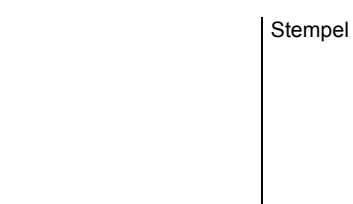

Leipzig,

## **Anlage**

### **1. Leitfaden zur Erstellung der Leistungsbeschreibung**

Bitte stellen Sie die Leistung und deren Notwendigkeit ganz konkret in Bezug auf die beantragte Zuwendung und den betreffenden Zeitraum für das Projekt/die Maßnahme dar. Dazu ist auf andere Projekte /Maßnahmen des Vereines bzw. auf andere Vereine hinzuweisen, wenn ein Zusammenhang zu dem beantragten Projekt/der Maßnahme besteht. Beschreiben Sie den Leistungsumfang (z.B. Öffnungszeiten - ggf. Wochenenden, Feiertage und Ferien-, Dauer der Leistung, Turnus)

### **1.1. Zielgruppen**

(Benennung und Beschreibung der Zielgruppe soziodemografischer Merkmale (Alters- und Geschlechtsstruktur, Migrationshintergrund, Behinderung u. a. spezifische Merkmale)

### **1.2. Ziele**

(Allgemeine Angaben zum Träger und zum Leistungsangebot. Definieren Sie konkrete Ziele innerhalb des Antragszeitraumes.)

### **1.3. Leistungsinhalte**

(Beschreibung der Leistungen, regelmäßige oder Einzelangebote und die Organisationsform - regelmäßig oder sporadisch mit welcher Ausstattung an Personal, einschließlich der ehrenamtlich Beschäftigten)

**1.4. Sozialräumliche und bedarfsorientierte Einordnung des Projektes/der Maßnahme**  (Bedarfslage der Zielgruppe, Zusammenwirken und Vernetzungen innerhalb des Sozialraumes)

### **1.5. Rahmenbedingungen**

(Räume und Ausstattung, allgemeines Raumnutzungskonzept ggf. mit Konkretisierung von geplanten Veränderungen, Aussagen zur Barrierefreiheit, Erreichbarkeit ÖPNV, Benennung von über die Einrichtung hinaus genutzten räumlichen Möglichkeiten, z. B. Sportanlagen, Spielplätze, andere Einrichtungen wie Räume von Vereinen oder Ämtern etc.). Bitte teilen Sie auch mit, ob die eigenen Räume anderweitig zur Nutzung angeboten werden (nicht nur für das beantragte Projekt bzw. die Maßnahme). Bitte teilen Sie auch mit, ob die eigenen Räume anderweitig zur Nutzung angeboten werden (nicht nur für das beantragte Projekt bzw. die Maßnahme).

#### **1.6. Sonstiges**

Geplante Öffentlichkeitsarbeit, Planung zur Fort- und Weiterbildung von Mitarbeiter/-innen und Mitarbeiterinnen bzw. Ehrenamtlichen.

### **2. Finanzierung des beschriebenen Projektes/der Maßnahme**

- **2.1. Erläuterung der Einnahmen (Anlage1) und Ausgaben (Anlage2)**
- **2.2. Welche Drittmittel sind beantragt, bereits bewilligt bzw. wann wird die Entscheidung erwartet?**
- **2.3. Wie werden die Eigenmittel erwirtschaftet?**

# Anlage 1

# **Gesamtübersicht der Finanzierungsquellen**

# **- Einzahlungen -**

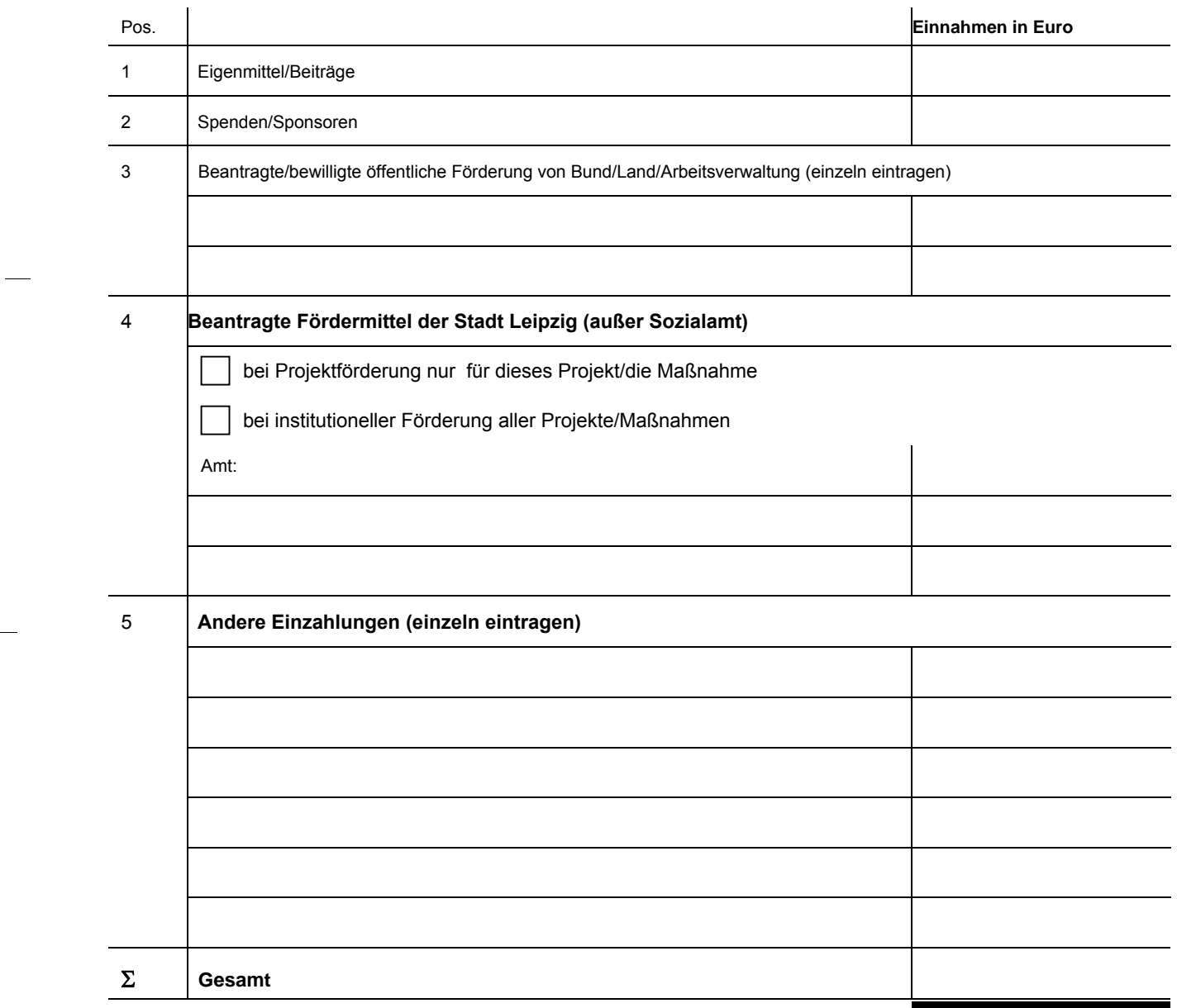

# **Zusammenfassung**

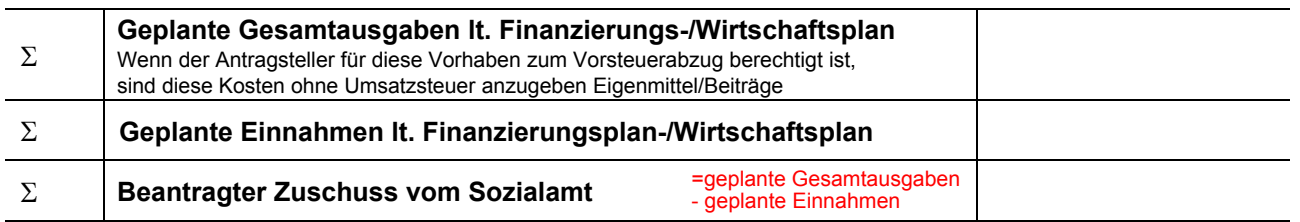

# **- Auszahlungen -**

Wirtschaftsplan (bei institutioneller Förderung)

Finanzierungsplan (bei Projektförderung)

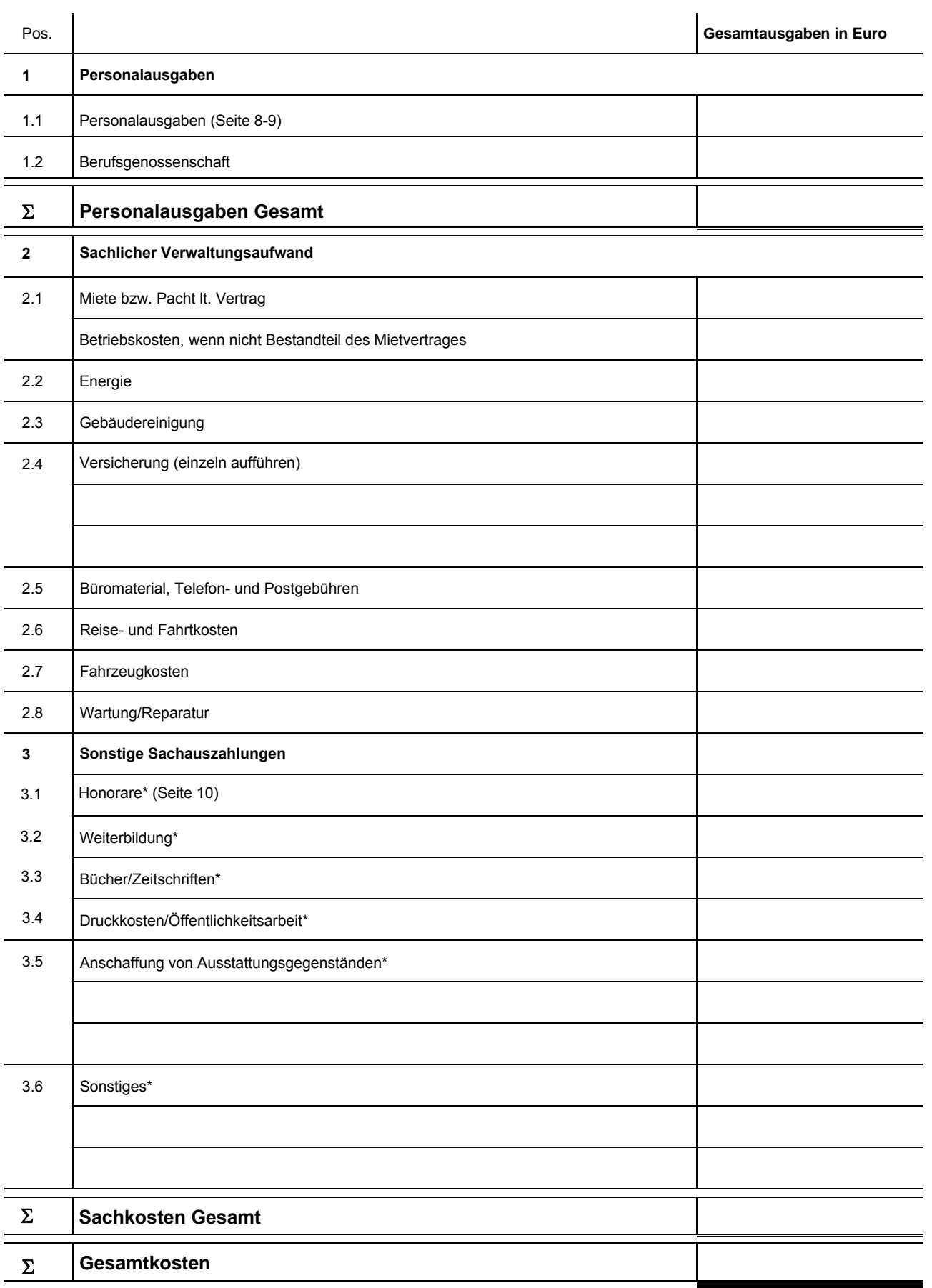

**\*** Diese Ausgaben sind konkret (pro Position) zu untersetzten und als Anlage anzufügen. Für die Planung von Honorarkosten ist die Seite 10 zu verwenden.

Diese Anlage können Sie auch als selbstrechnende Exceltabelle beim Sozialamt abfordern.

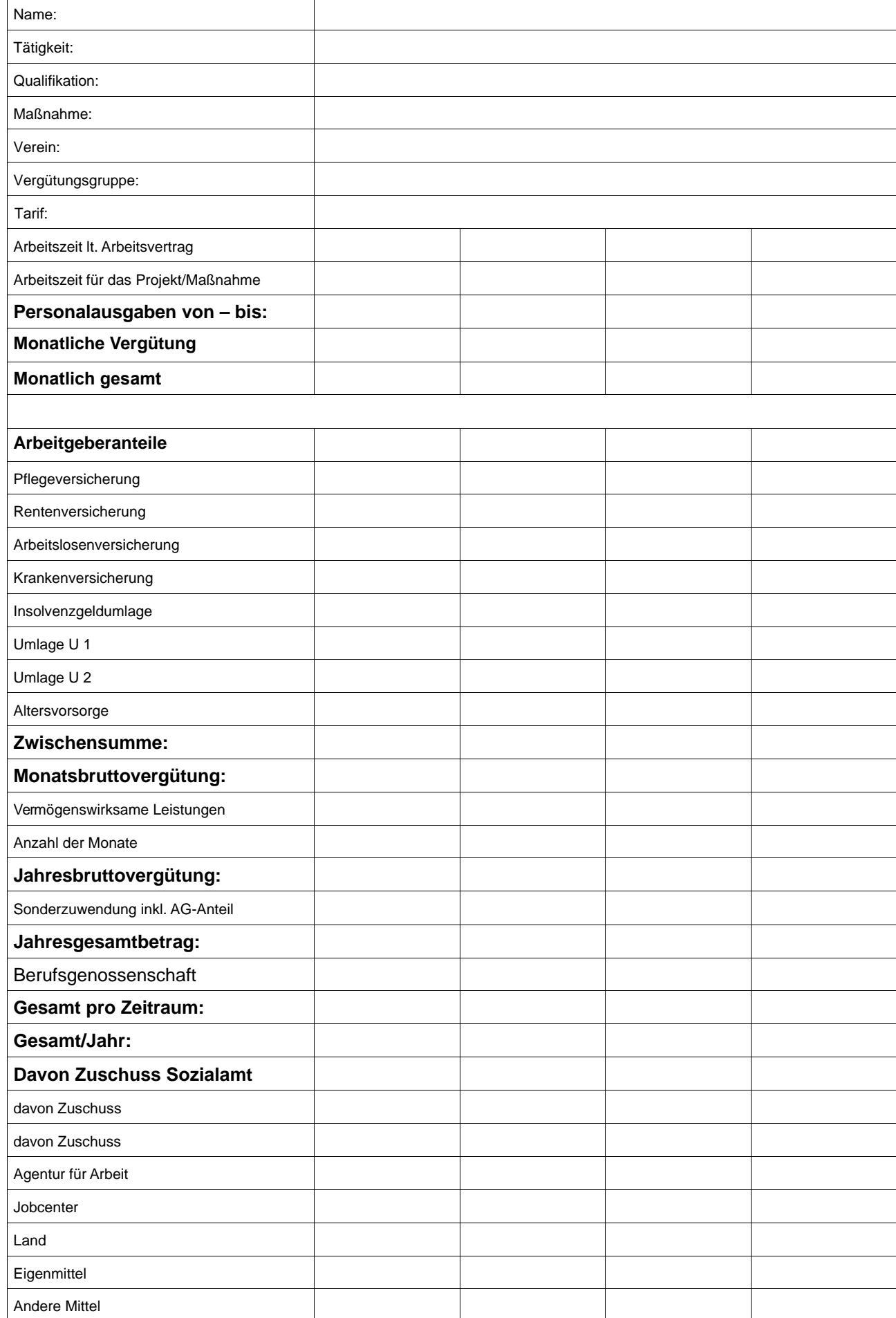

### **Personalübersicht/Personalausgaben für nebenamtliche und zeitweise beschäftigte Mitarbeiter/-innen und ehrenamtlich Beschäftigte**

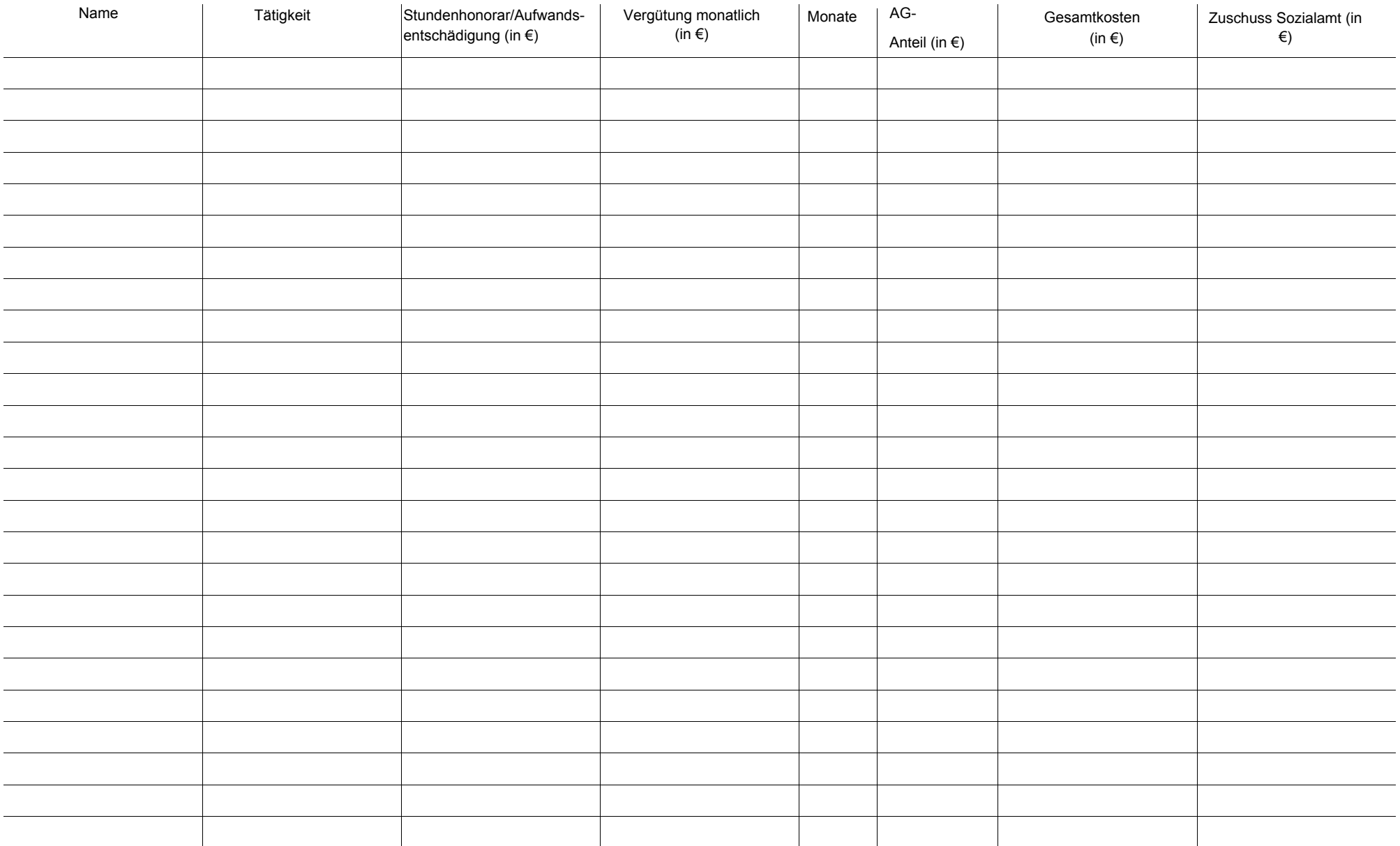

### **Personalübersicht/Personalausgaben z. B. Bundesfreiwilligendienst/Beschäftigte im Freiwilligen Sozialen Jahr (FSJ) usw.**

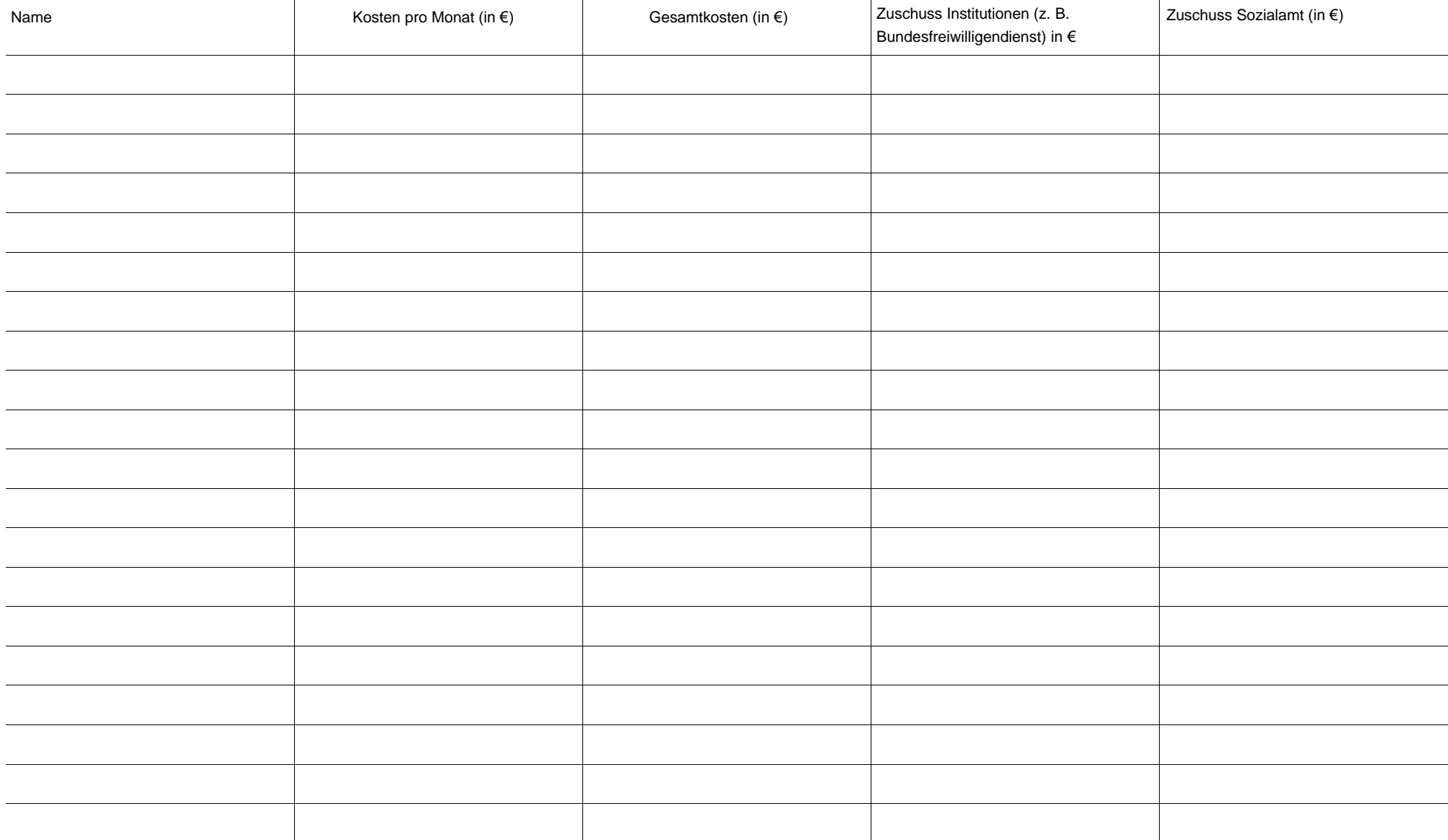

### **Berechnung der Ausgaben für Honorarkräfte**

 $\mathcal{A}_\mathrm{c}$ 

 $\mathcal{A}^{\mathcal{A}}$  and  $\mathcal{A}^{\mathcal{A}}$  are  $\mathcal{A}^{\mathcal{A}}$  .

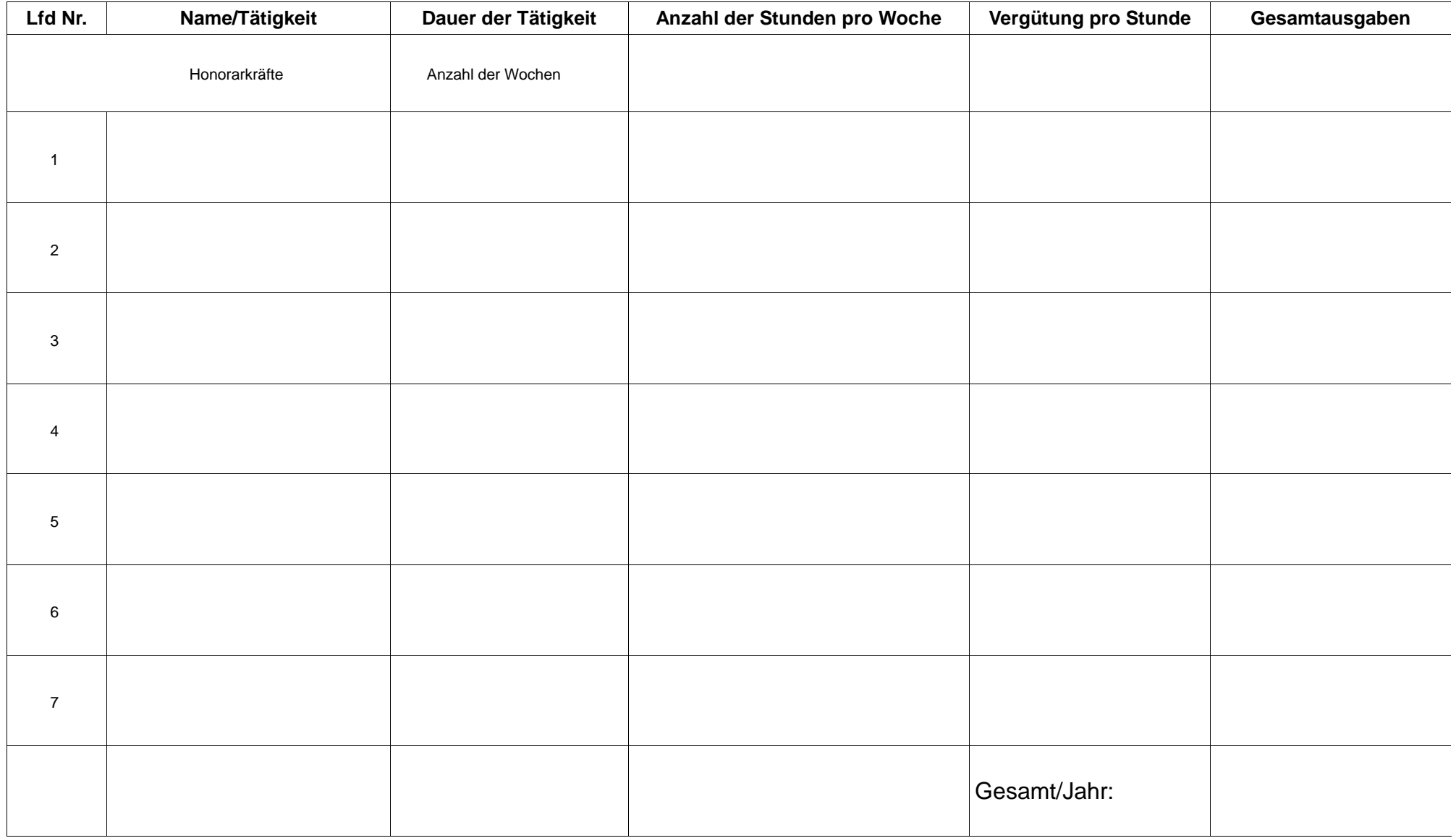

and the state of the state of

 $\label{eq:2.1} \frac{1}{\sqrt{2}}\int_{\mathbb{R}^3}\frac{1}{\sqrt{2}}\left(\frac{1}{\sqrt{2}}\right)^2\left(\frac{1}{\sqrt{2}}\right)^2\left(\frac{1}{\sqrt{2}}\right)^2\left(\frac{1}{\sqrt{2}}\right)^2\left(\frac{1}{\sqrt{2}}\right)^2\left(\frac{1}{\sqrt{2}}\right)^2\left(\frac{1}{\sqrt{2}}\right)^2.$ 

 $\sim 10^7$ 

 $\mathcal{L}^{\mathcal{L}}$